## **САБАҚ ЖОСПАРЫ**

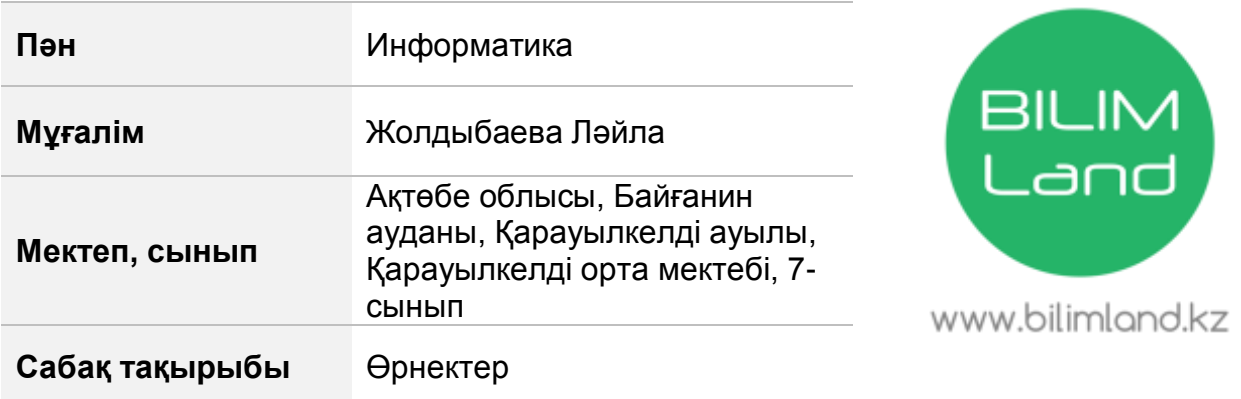

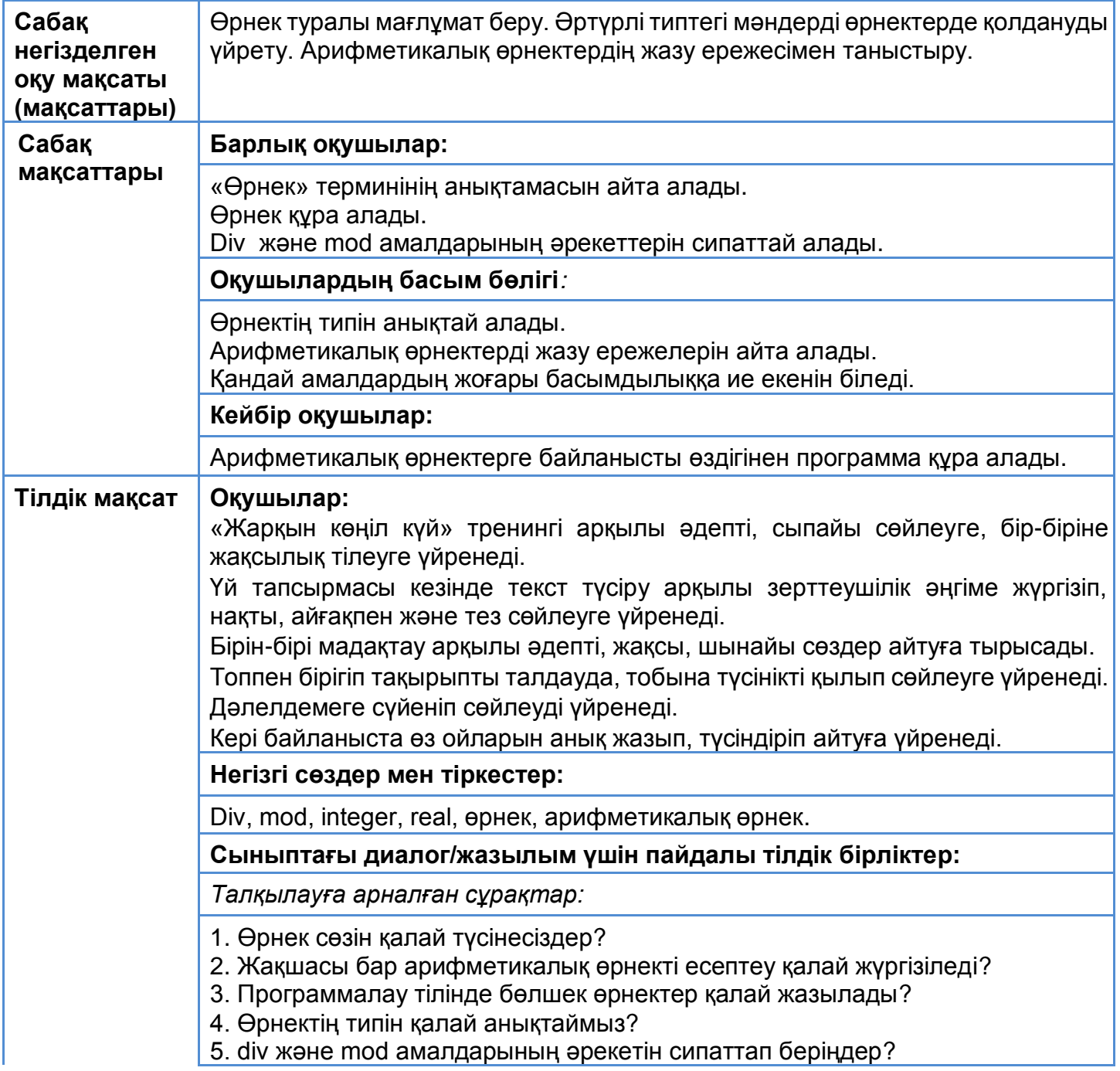

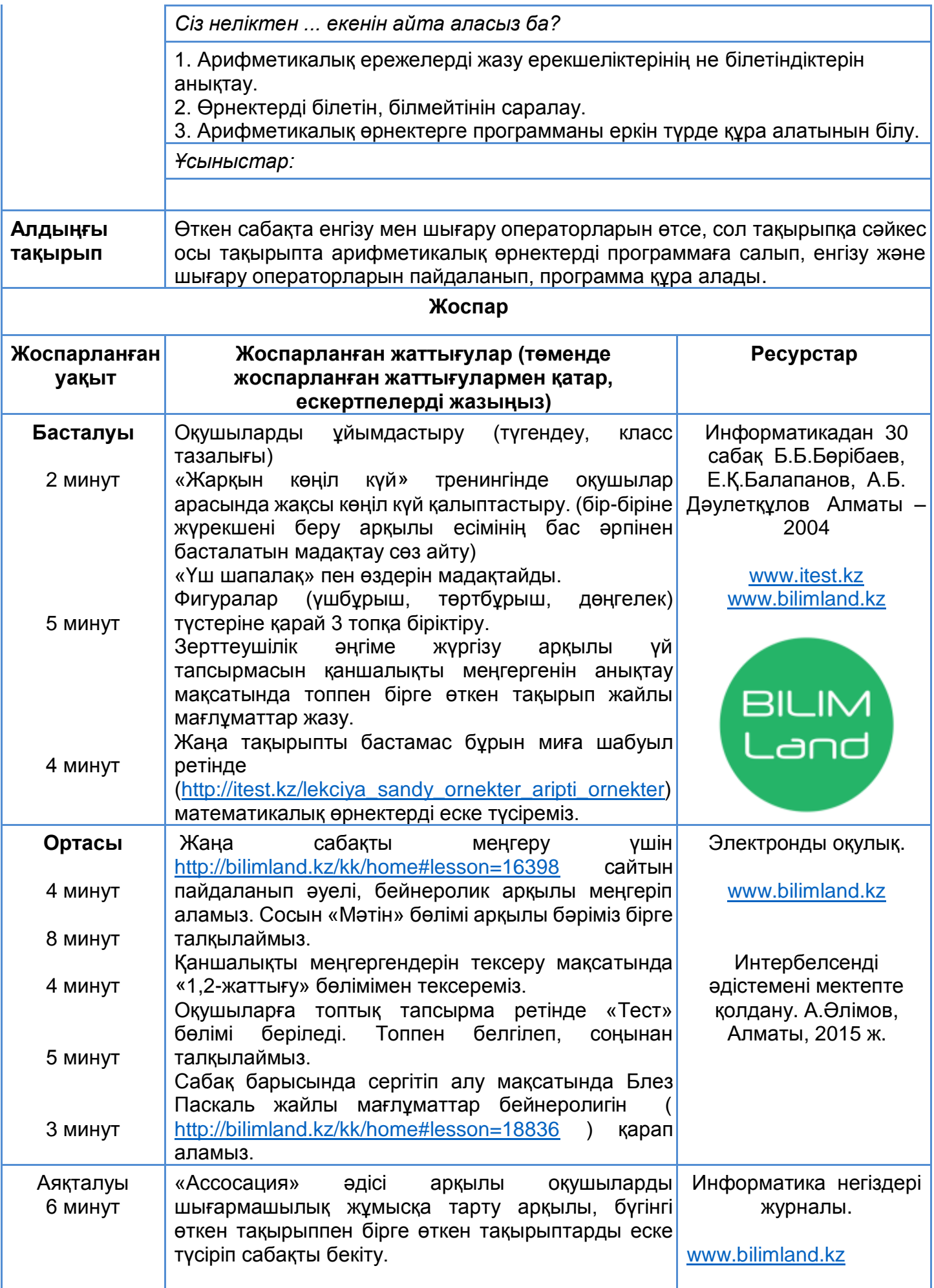

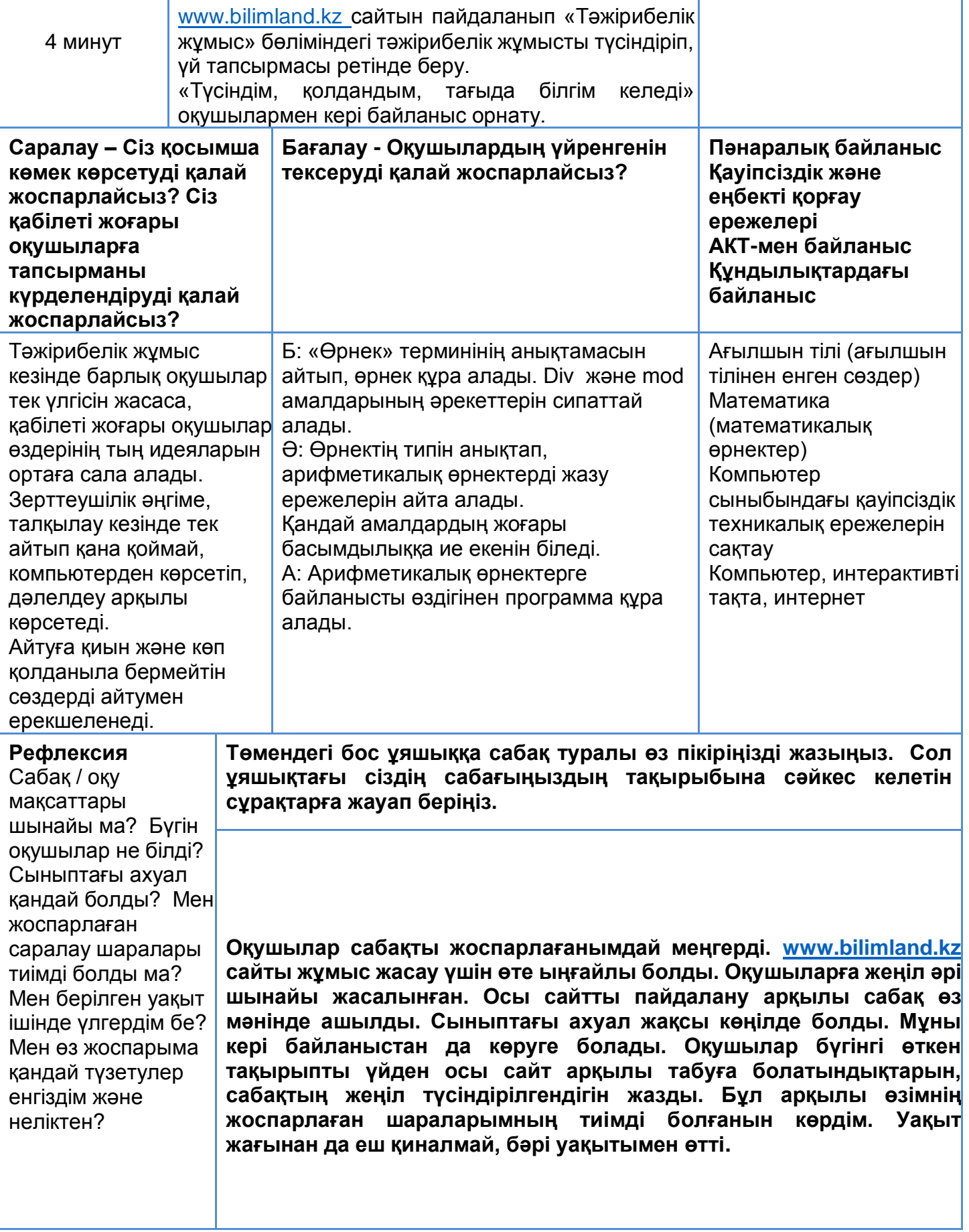

«Жарқын көңіл күй» тренингі

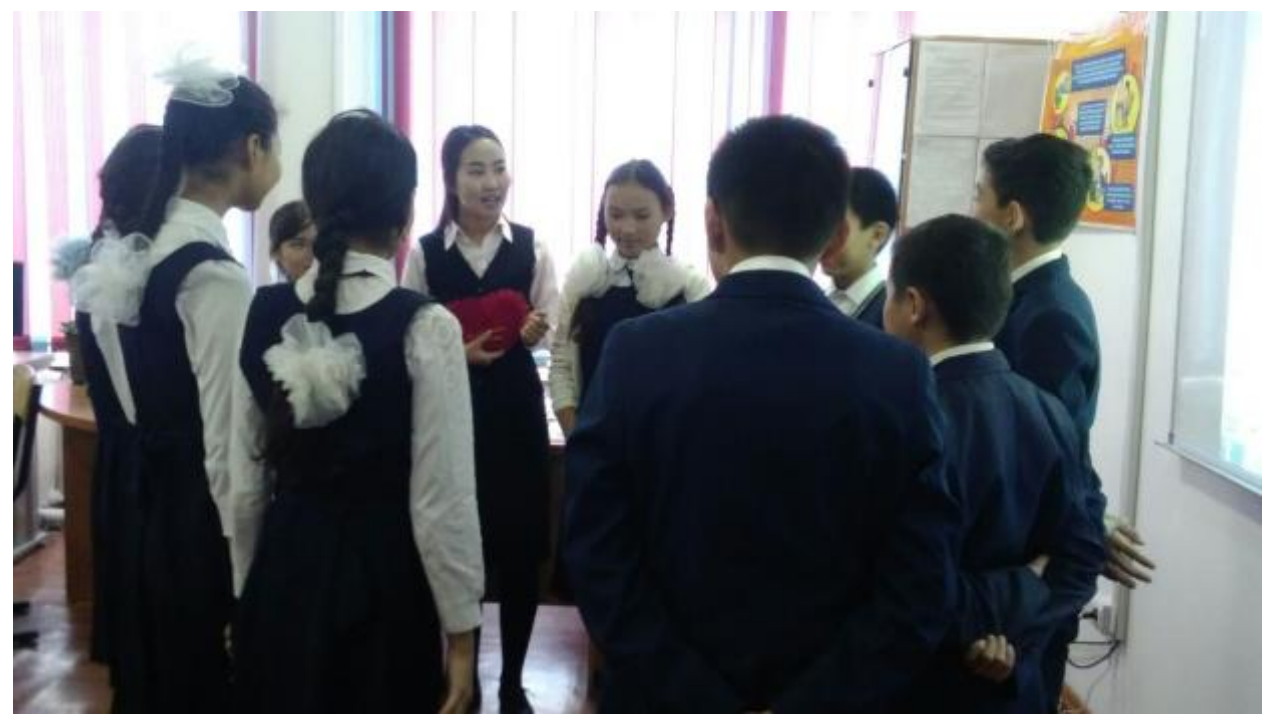

Зерттеушілік жұмыс арқылы «мәтін түсіру» жұмысы

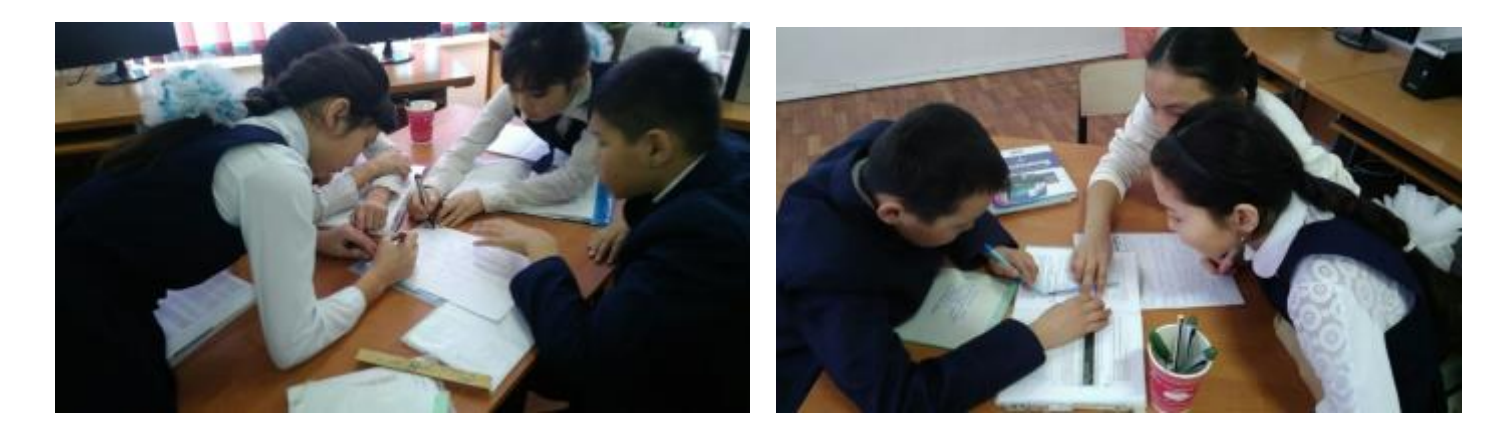

[www.bilimland.kz](http://www.bilimland.kz/) сайтын пайдаланып жаңа сабақты түсіндіру кезеңдері

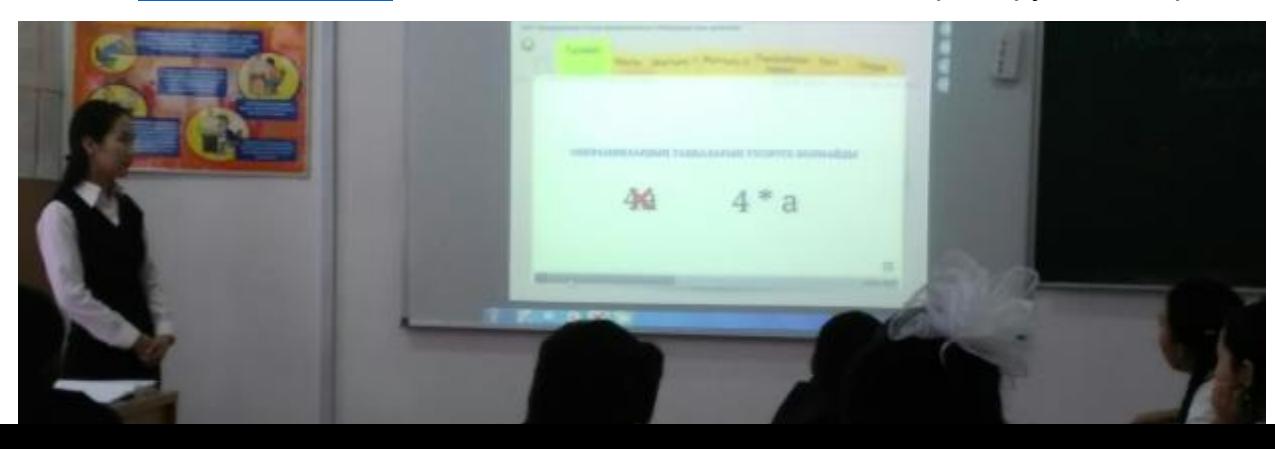

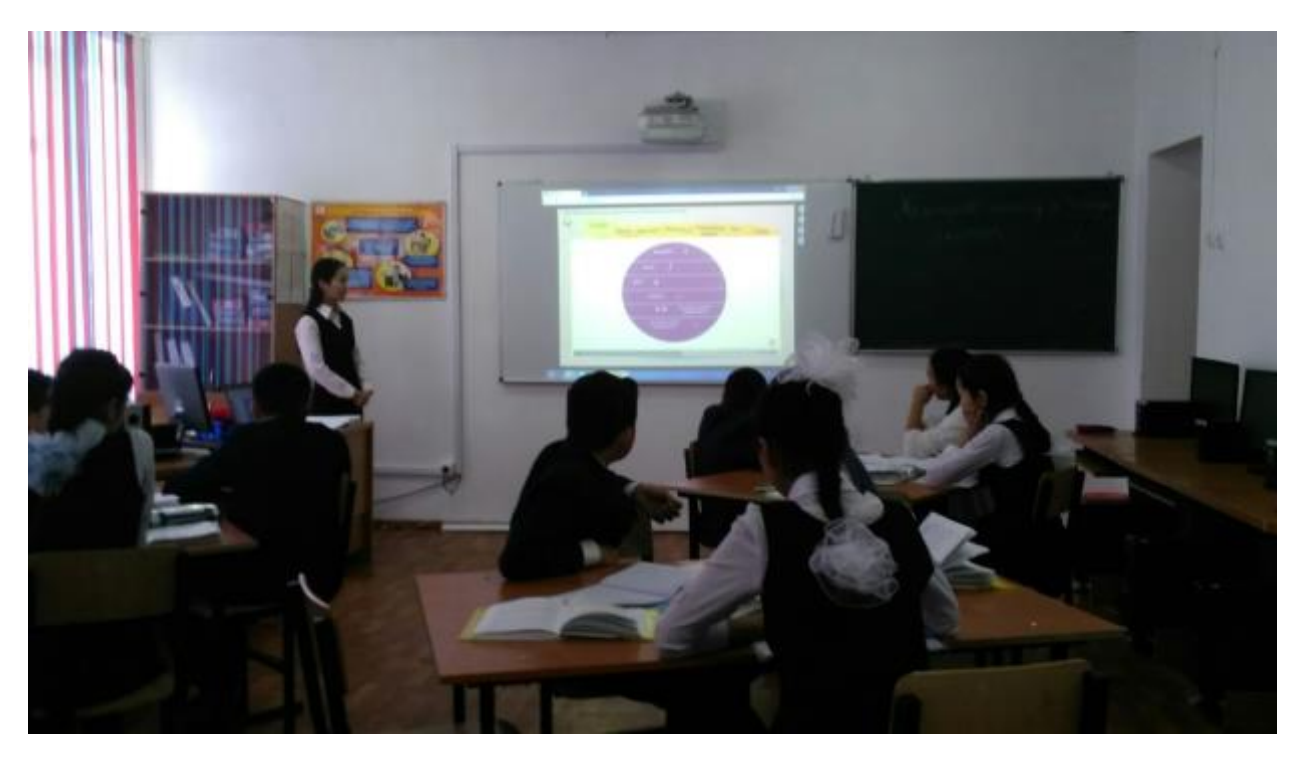

## Сергіту сәтінен көрініс

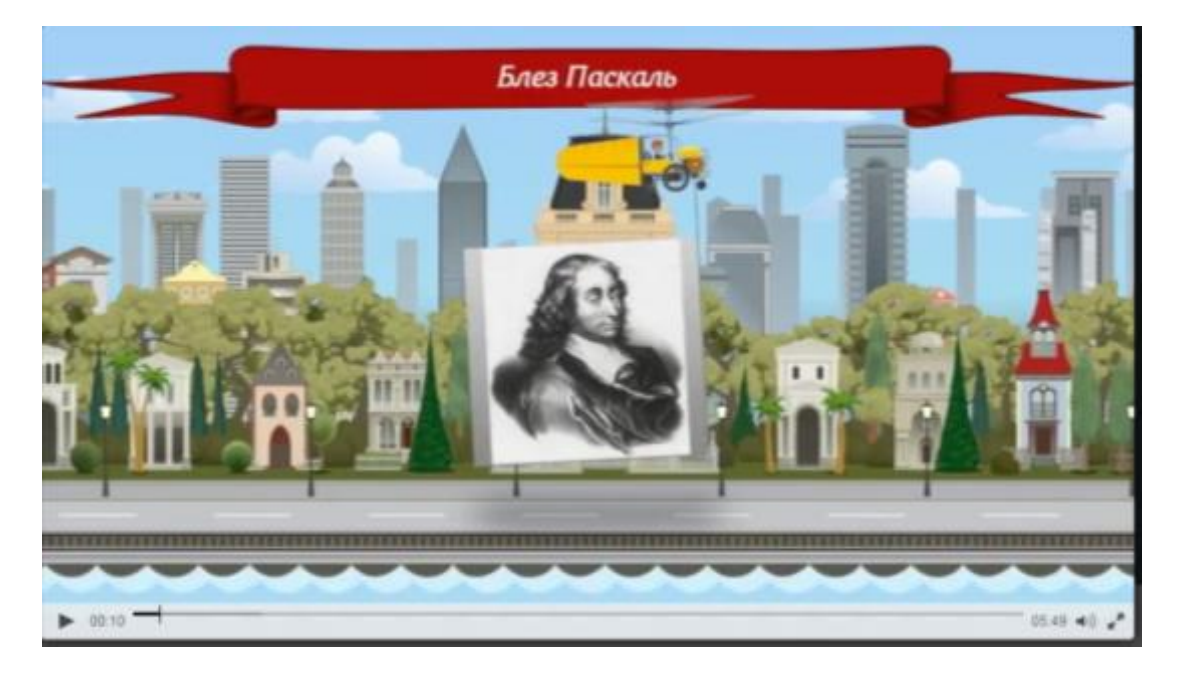

«Ассосация» әдісі кезінде

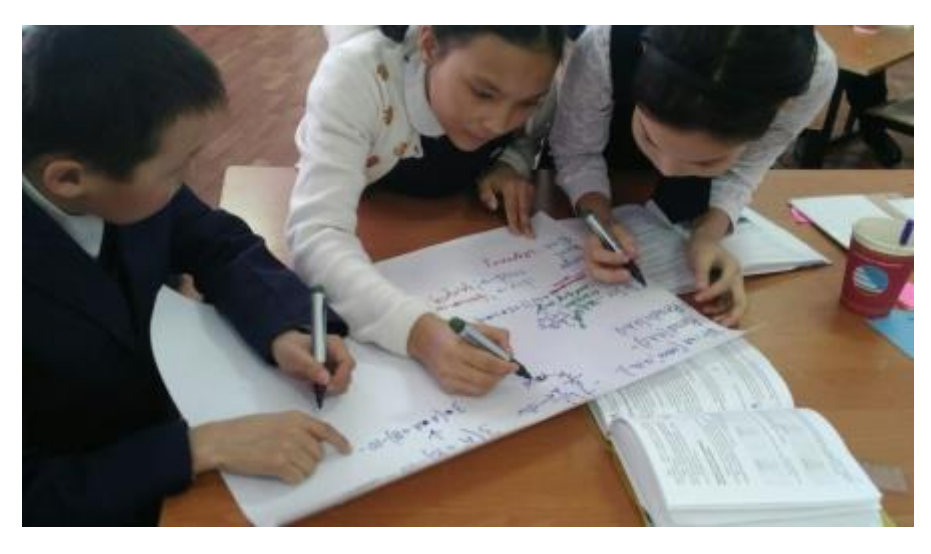

[www.bilimland.kz](http://www.bilimland.kz/) Тәжірибелік жұмысты үйге беру

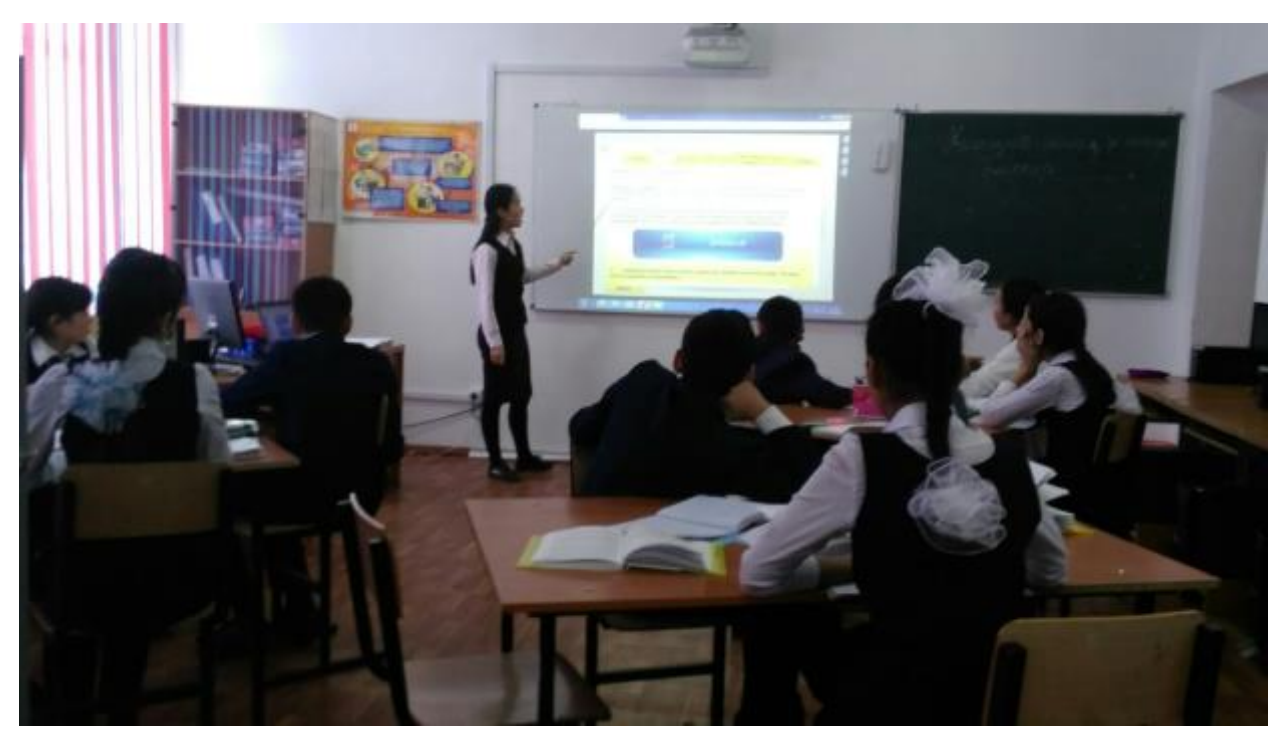

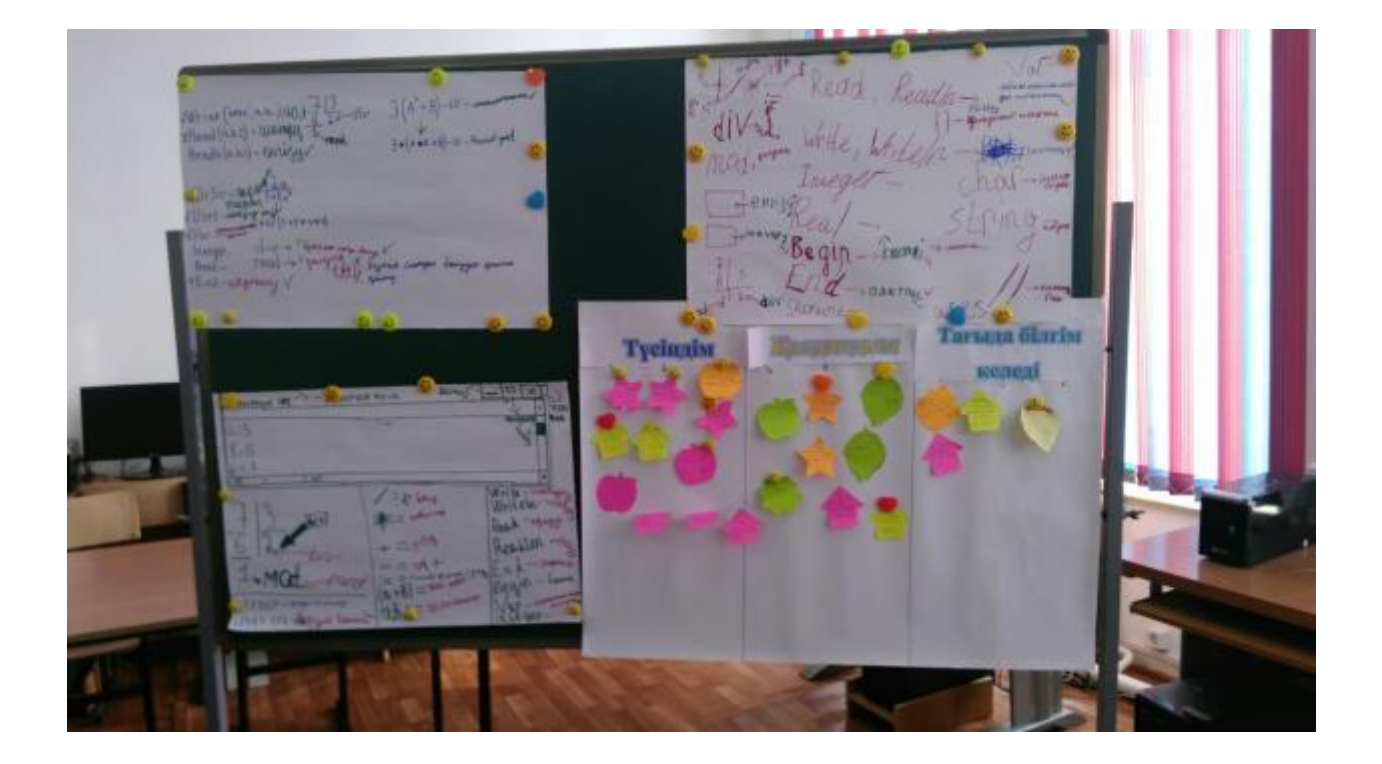